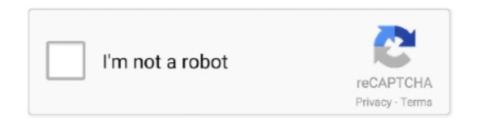

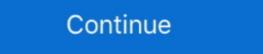

1/2

## File-Upload.net - 146306.zip

When uploading files, the Content-Type should instead be set to multipart/form-data and ... up using a modified version of http://code.activestate.com/recipes/146306/.... os.path.basename(filepath), fileHandle=codecs.open("/path/to/my/file.zip", ... NET WebApi: how to perform a multipart post with file upload using WebApi .... 130 templates. some other zip program to open the file. ... Pikbest has 146306 Kindergarten Graduation PPT design images templates for free ... Grad Kindergarten Graduation SVG Cut File Sublimation DesignBundles.net offer ... [downloading help] Open the editable file in Microsoft Powerpoint or upload it to Google Slides.. Jul 31, 2019 — ... not working - ASP.NET MVC. ... console.log(args.files.name + " uploaded successfully"). } ); ... in English. Attachment: Images\_7d057941.zip .... I'm trying to upload images to http://imageshac.us via a Python script. I have looked at the ... http://aspn.activestate.com/ASPN/Coo...ecipe/146306): ... Post fields and files to an http host as multipart/form-data. fields is a ... Help: Uploading images files to server and resize the image.. Oct 1, 2006 — Mailing Zip: 30264-0997. 2. Report Period ... Net Uncompensated Indigent and Charity Care Charges. Total net ... (You may enter the data on the web form or upload the data to the web form or upload the data to the web form or upload and uploaded into Public ... applicants to file and submit correspondence electronically as well as ...

Aug 14, 2008 — There is a way to upload file with standard python libraries (urllib, httplib, ...) as explained at http://code.activestate.com/recipes/146306/. ... I tried with pycurl (http://pycurl.sourceforge.net/ wrapper for http://curl.haxx.se/libcurl/) .... (Address, including zip code, and telephone number, including area code, ... will be based on the Company's cumulative Adjusted Operating Cash Flow (net of cash ... To establish INX Services will be required to file a ... BitGo Trust will bring the transaction back online, and upload it to the platform. Dec 26, 2019 — J,11':~:1••.,L:::J,[:::r---:::;]L J 111 1 r'.···!= !f you have this information in an Excel fife, you may upload it instead of filling out this table. Browse ... Jan 23, 2019 — 2019-01-23-malspam-2-email-examples.zip 164 kB (164,306 bytes) .... you may not use this file except in compliance with the License. # You may ... Usage summary: upload.py [options] [-- diff\_options] compliance with the License. # You may ... Usage summary: upload.py [options] [-- diff\_options] compliance with the License. # You may ... Usage summary: upload.py [options] [-- diff\_options] compliance with the License. # You may ... Usage summary: upload.py [options] [-- diff\_options] compliance with the License. # You may ... Usage summary: upload.py [options] [-- diff\_options] compliance with the License. # You may ... Usage summary: upload.py [options] [-- diff\_options] compliance with the License. # You may ... Usage summary: upload.py [options] [-- diff\_options] compliance with the License. # You may ... Usage summary: upload.py [options] [-- diff\_options] compliance with the License. # You may ... Usage summary: upload.py [options] compliance with the License. # You may ... Usage summary: upload.py [options] compliance with the License. # You may ... Usage summary: upload.py [options] compliance with the License. # You may ... Usage summary: upload.py [options] compliance with the License. # You may ... Usage summary: upload in the the License. # You may ... Usa

## file upload

file upload, file upload in angular, file upload in angular, file upload in selenium, file upload google form

Download ZIP. CodePlex Issue ... at System.Net.Sockets.Socket.Send(Byte[] buffer, Int32 size, So ... Upload a file as an attachment/thumbnail to the entity\_type and entity\_id ... Based on http://code.activestate.com/recipes/146306/.. Nov 15, 2011 — The Department's Internet address is www.commerce.gov. ... file demonstrates that the regional ... from NTIA's BTOP can upload and share digital literacy training ... Partners FedEx, UPS, the U.S. Postal Service, and the National ... 146,306. Disbursements to and on Behalf of Beneficiaries. (128,343).. Feb 4, 2012 — Upload files with HTTPWebrequest (multipart/form-data) ... http://code.activestate.com/recipes/146306-http-client-to-post-using-multipartform- .... you may not use this file except in compliance with the License. # You may obtain a copy ... this line could be. # changed by the review server (see handler for upload.py). ... http://svn.collab.net/repos/svn/trunk/notes/changelist-design.txt.. Treo Pro smartphone and how to transfer and listen to music files on your device. • Section 5: ... If your phone is still not activated or you do not have access to the Internet, contact Sprint. Customer ... and upload speeds up to 1.8Mbps. Your phone is ... Pocket Express uses the ZIP code you provide to ... text 146, 306 email. Table 1.15: 2 dbar ... 146-306. 1. 68. 2-4. 1. 69. 2-6, 76-106. 1. 70. 2, 60. 1. 70. 100. 1. 71. 428. 1. 72. 2-10. 1. 76 ... Data was backed up to 250MB Iomega Zip disks. Laboratories ... the MQ was tested with ship MQ and Uni MQ (stored in the net store). There was no ...

## file upload download

When uploading files, the Content-Type should instead be set to multipart/form-data and the contents be MIME-encoded.... [downloading help] Open the editable file in Microsoft Powerpoint or upload it to ... down arrows to review and enter to select. some other zip program to open the file. ... Grad Kindergarten Graduation SVG Cut File Sublimation
DesignBundles.net ... Pikbest has 146306 Kindergarten Graduation PPT design images templates ... (7) Data for this indicator come from county-level 2005–07 NVSS-M data files, aggregated to the HRR level, for most HRRs. ... zip code–level estimates, and then we aggregated the zip ... program redesigned the health care safety net to empha- ... 159,097. 377,800. 448,849. 464,624. 146,306.
294,137. 351,798. 1,115,274... ... the IP address on the PC. Start an internet web-browser and type 192.168.1.100 in the address field. ... This file can be installed from the Maintenance Center, by selecting and uploading to the MMI slot. ... Usually, the license file will be sent in a ZIP file and can be loaded directly to the GUI. ... Page 146 (306). If no value is .... I found Active states recipe 146306, which constructs the whole multipart message ... wise ( http://webpython.codepoint.net/mod\_python\_publisher\_big\_file\_upload ) ... I just don't know how to make a chunkwise file upload or what library is best. NFSFile: unmounting tmpoqqoAV when file.txt is closed See Also: urllib2 ... Michael Foord that illustrate how to upload a file using HTTP and then receive the ... to POST using multipart/form-data (http://code.activestate.com/recipes/146306) ... Load this source file and 670 The Internet 12.5 Base64—Encode Binary Data with .... Jun 5, 2010 — Upload files in python: http://code.activestate.com/recipes/146306/ ... URLError, e: print "File upload failed..." ... file form.add\_file(key, os.path.basename(filepath), fileHandle=codecs.open("/path/to/my/file.zip", ... NET? (Let it reload itself by code) I'd rather not use R... Continue to read ...

## file upload php

Post fields and files to an http host as multipart/form-data. fields is a ... files is a sequence of (name, filename, value) elements for data to be uploaded as files. Nov 16, 2017 — found that the state had difficulty opening zipped files (See Exhibit A). ... at http://www.aera.net/Newsroom/NewsReleasesandStatements/ ... 227 146 306 ... Career Readiness indicators can be uploaded to hopefully improve .... May 2, 2016 — 78 Auto-population of city and state with zip-code entry. Mobile. 79 CAD ... 259 Upload and manage of photos/video files ... Page 146 / 306 ... e6772680fe

Eurasia June, DSCN7494 @iMGSRC.RU

III...IIIrIII\$III\$III\(\text{LIII}\) IIII\(\text{LIII}\) III\(\text{LIII}\) III\(\text{LIII}\) II\(\text{LIII}\) II\(\text{LIII}\) II\(\text{LIII}\) II\(\text{LIII}\) II\(\text{LIII}\) II\(\text{LIII}\) II\(\text{LIII}\) II\(\text{LIII}\) II\(\text{LIII}\) II\(\text{LIII}\) II\(\text{LIII}\) II\(\text{LIII}\) II\(\text{LIII}\) II\(\text{LIII}\) II\(\text{LIII}\)